## List of Figures

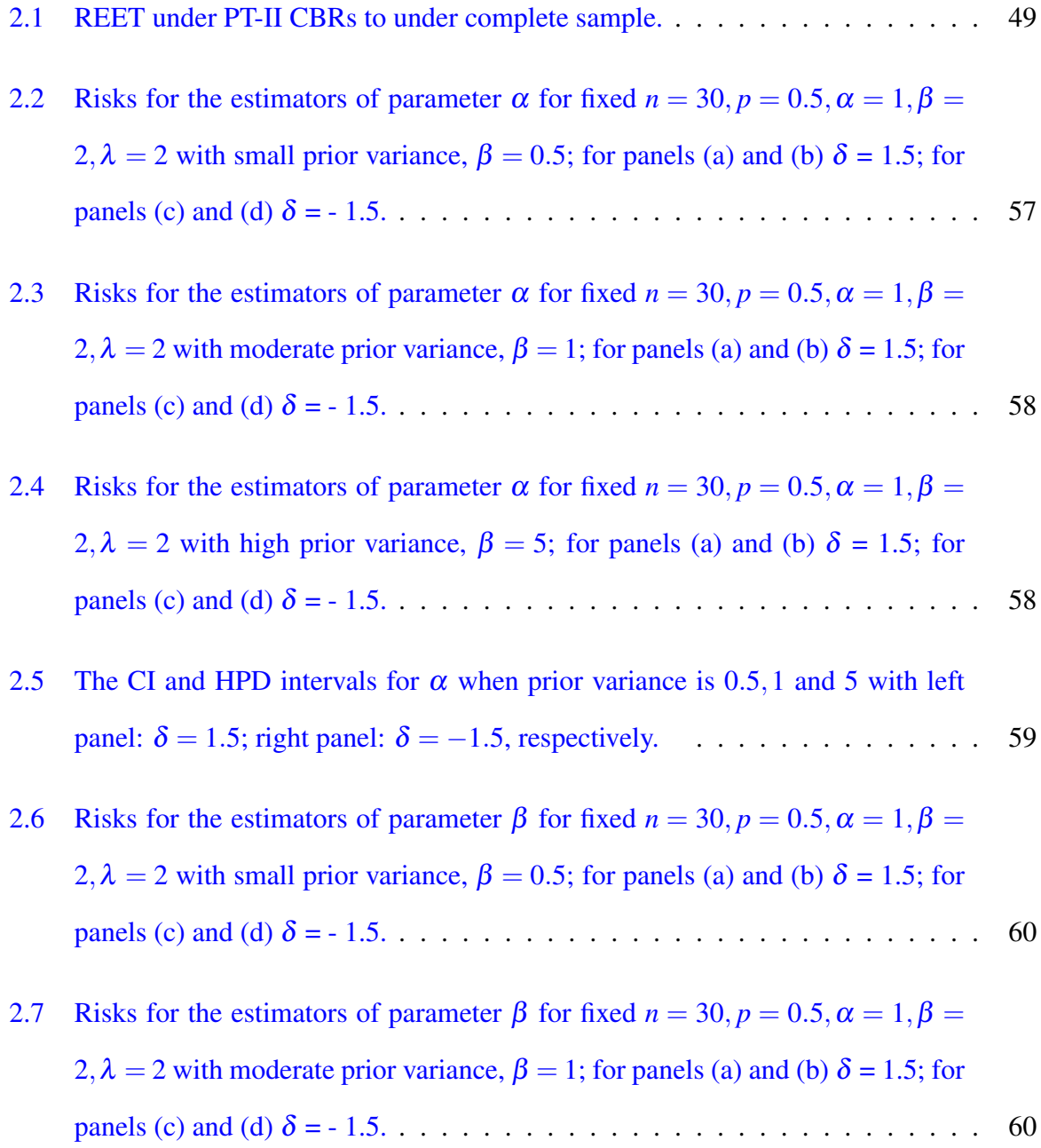

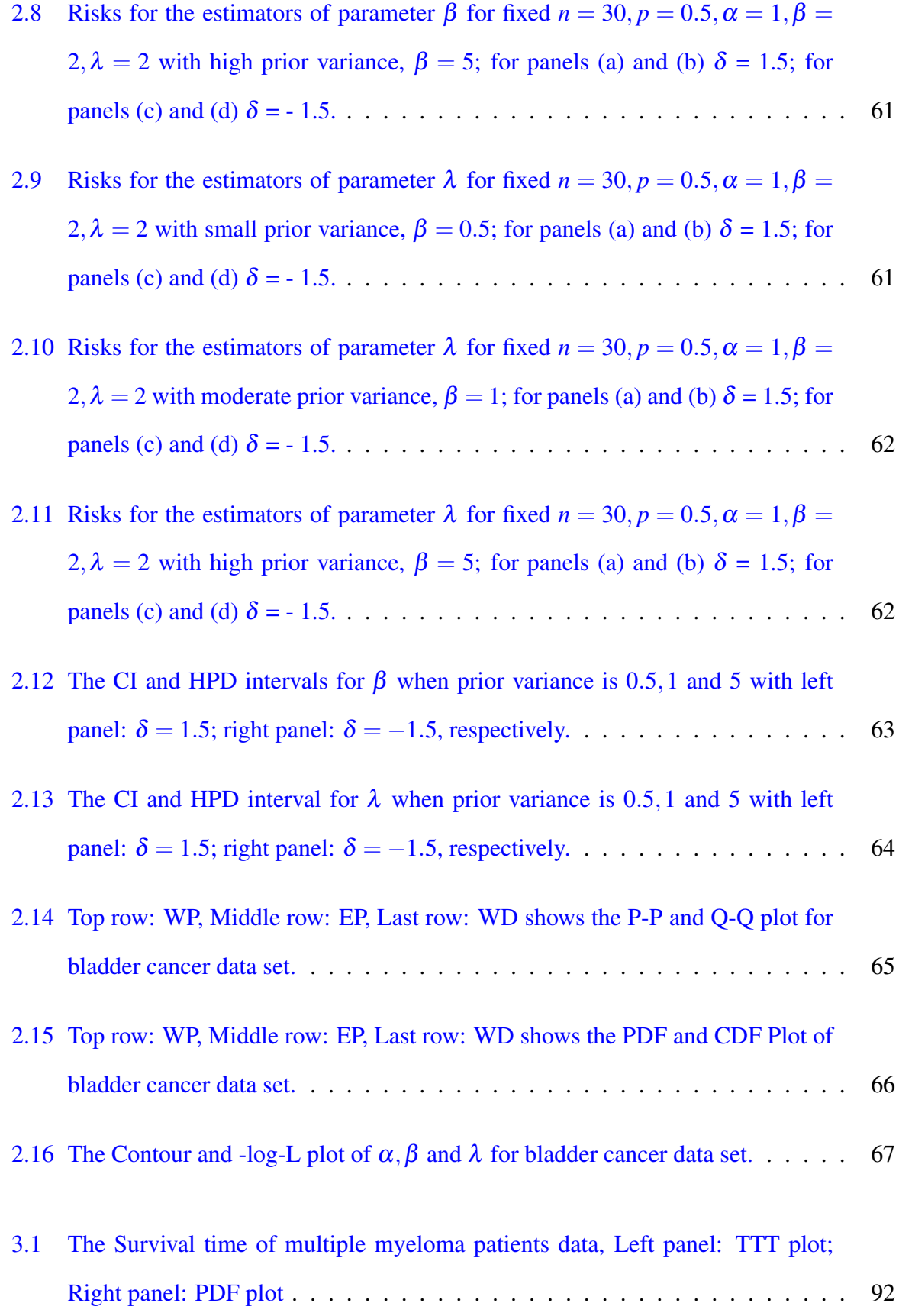

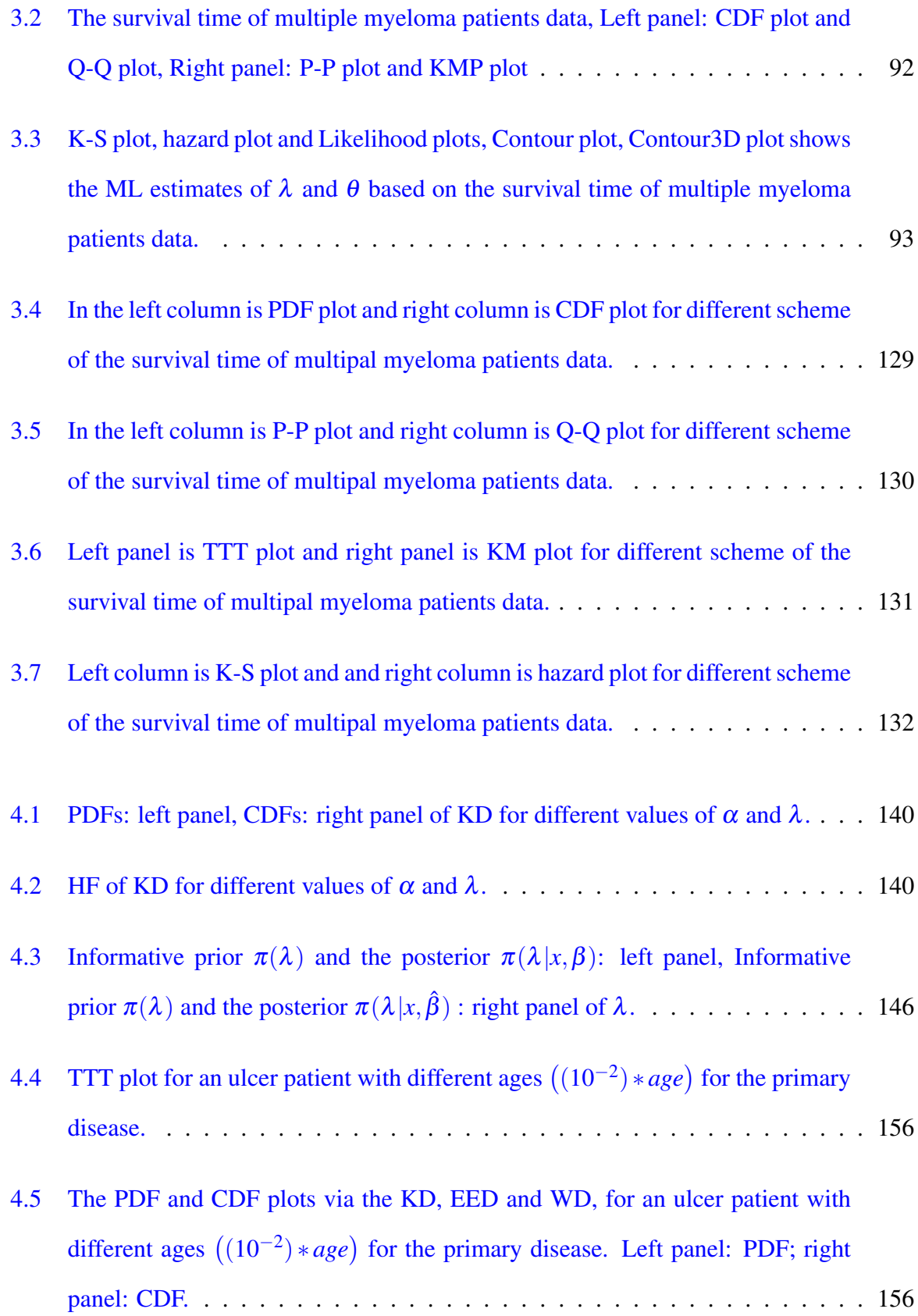

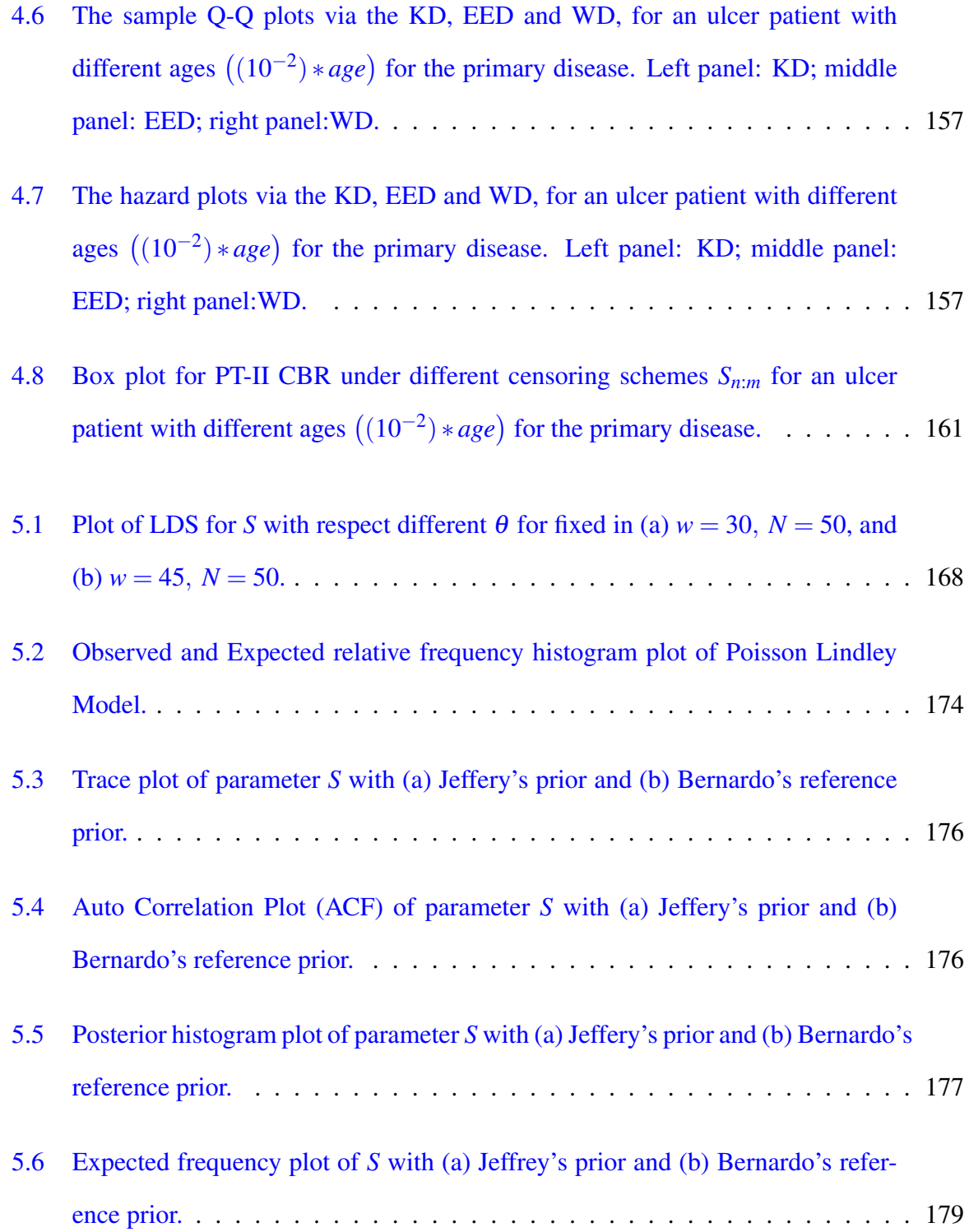